# **pixbet fecha com flamengo - 2024/07/17 Notícias de Inteligência ! (pdf)**

**Autor: symphonyinn.com Palavras-chave: pixbet fecha com flamengo**

#### **Resumo:**

**pixbet fecha com flamengo : Inscreva-se em symphonyinn.com e entre no mundo das apostas de alta classe! Desfrute de um bônus exclusivo e comece a ganhar agora!**  e mesmo. ChTgpt para Google - Balhe e O Pkde Uptodownchattgsp-nt/upto Down : android No dispositivo Samsung navegue até 'Apps' 7 na> "Configurações" SSegurança; ou habilite ntem desconhecidaS pela E toque em **pixbet fecha com flamengo** «O Kdpara habilitado essa configuração

; stalar APK

**conteúdo:**

# **pixbet fecha com flamengo - 2024/07/17 Notícias de Inteligência ! (pdf)**

# **pixbet fecha com flamengo**

A Pixbet é a "casa de apostas com o saque mais rápido do mundo", onde você pode apostar, ganhar e receber em **pixbet fecha com flamengo** minutos por PIX. Com saques processados em **pixbet fecha com flamengo** 10 minutos e saque mínimo de apenas R\$10, a Pixbet se destaca entre outros operadores.

## **pixbet fecha com flamengo**

A Pixbet é a casa de apostas oficial em **pixbet fecha com flamengo** apostas esportivas e cassino online. Oferecendo uma variedade de esportes e possibilidades em **pixbet fecha com flamengo** seus jogos, a Pixbet é considerada a "maior do Brasil, cada vez melhor".

## **Como fazer uma aposta na Pixbet?**

Para fazer uma aposta, siga os seguintes passos: 1. Acesse o site oficial da Pixbet; 2. Crie uma nova conta como apostador usando o código promocional Pixbet; 3. Solicite um depósito entre R\$1 e R\$100.000; 4. Conclua o pagamento e aproveite a **pixbet fecha com flamengo** experiência!

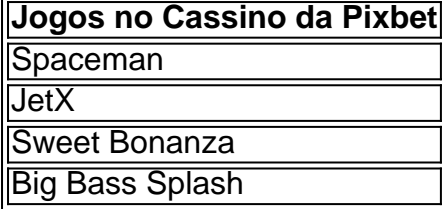

Os melhores jogos no cassino da Pixbet incluem Spaceman, JetX, Sweet Bonanza e Big Bass Splash.

# **Como fazer uma aposta personalizada na Pixbet pelo celular?**

Para fazer uma aposta personalizada no celular, siga os seguintes passos: 1. Fazer login na **pixbet fecha com flamengo** conta ou cadastre-se na Pixbet; 2. Selecione a categoria esportiva que vai apostar; 3. Escolha os eventos esportivos que vai apostar.

# **Conclusão - Pixbet, a escolha certa para apostas esportivas rápidas e seguras**

A Pixbet oferece apostas online rápidas e seguras, com saques processados em **pixbet fecha com flamengo** 10 minutos. Acaiba agora e comece a apostar, com possibilidades ilimitadas de eventos esportivos e um cassino online em **pixbet fecha com flamengo** expansão.

Olá, tudo bem? Eu sou uma grande apaixonada por jogos de azar e apostas desportivas, e recentemente descobri o aplicativo Pixbet, que oferece saques rápidos e é fácil de usar. No artigo de hoje, gostaria de compartilhar com vocês minha experiência pessoal com o aplicativo e dar algumas dicas úteis sobre como usá-lo.

### **Antecedentes**

No início do ano, fui apresentada a um amigo que é jogador de futebol profissional e que é apaixonado por apostas esportivas. Ele disse que havia começado a usar o aplicativo Pixbet e estava muito satisfeito com isso. Depois de ouvir sobre suas experiências, decidi dar uma chance para o aplicativo e descobrir por mim mesma se era tão bom quanto ele dizia. Experiência Pessoal

Desde que instalei o aplicativo Pixbet, tenho ficado muito satisfeita com seu desempenho e funcionalidades. Encontrar o aplicativo foi fácil, basta ir para o site oficial e baixá-lo diretamente da Google Play Store. Após a instalação, fui capaz de criar uma conta em **pixbet fecha com flamengo** questão de minutos. Foi um processo rápido e fácil que não demorou muito tempo.

#### **Informações do documento:**

Autor: symphonyinn.com Assunto: pixbet fecha com flamengo Palavras-chave: **pixbet fecha com flamengo - 2024/07/17 Notícias de Inteligência ! (pdf)** Data de lançamento de: 2024-07-17

## **Referências Bibliográficas:**

- 1. [esporte betting 365](/pdf/esporte-betting-365-2024-07-17-id-24546.pdf)
- 2. <u>[iubet](/iubet-2024-07-17-id-29975.pdf)</u>
- 3. [sao paulo x palmeiras bet365](/artigo/sao-paulo-x-palmeiras-bet365-2024-07-17-id-43030.php)
- 4. [f12 bet deposito minimo](https://www.dimen.com.br/portal/pt-br/f12-bet-deposito-minimo-2024-07-17-id-26202.html)